## МИНИСТЕРСТВО НАУКИ И ВЫСШЕГО ОБРАЗОВАНИЯ РОССИЙСКОЙ ФЕДЕРАЦИИ Федеральное государственное автономное образовательное учреждение высшего образования «НАЦИОНАЛЬНЫЙ ИССЛЕДОВАТЕЛЬСКИЙ ТОМСКИЙ ПОЛИТЕХНИЧЕСКИЙ УНИВЕРСИТЕТ»

**УТВЕРЖДАЮ** Директор ШБИП Д.В. Чайковский  $-2020$  r.  $\kappa$ 075  $\sigma$ 

## РАБОЧАЯ ПРОГРАММА ДИСЦИПЛИНЫ **ПРИЕМ 2016 г.** ФОРМА ОБУЧЕНИЯ заочная

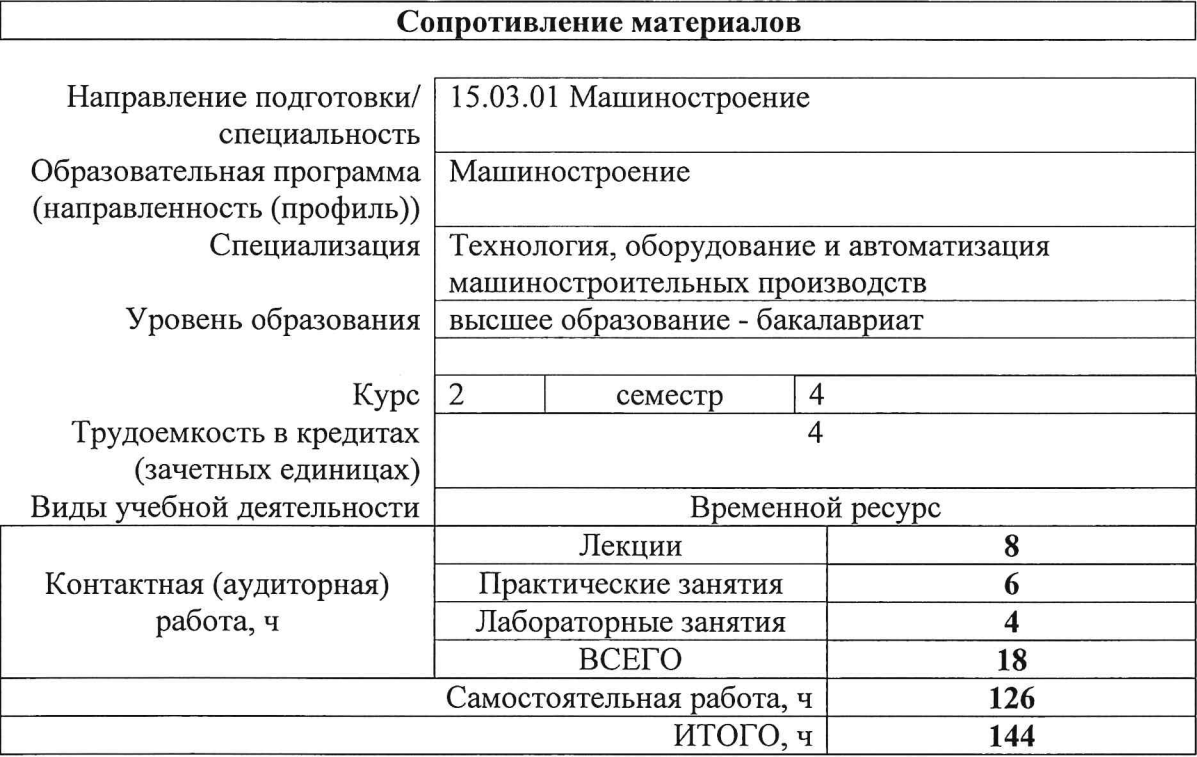

 $\sqrt{ }$ 

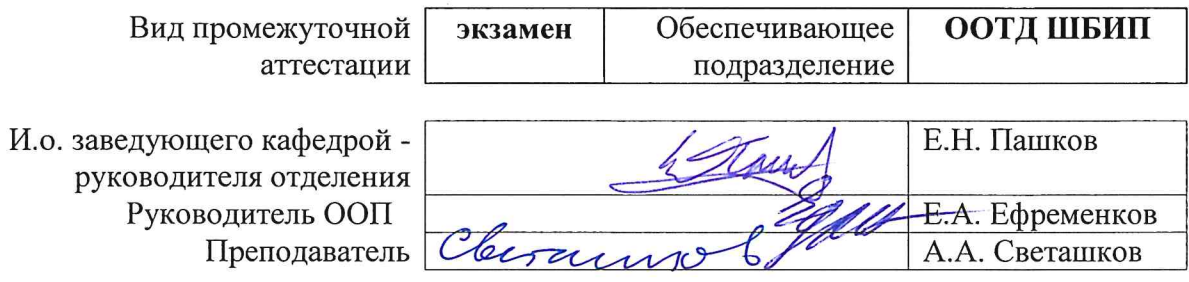

## 1. Пели освоения лиспиплины

Целями освоения дисциплины является формирование у обучающихся определенного ООП Общей характеристики ООП) состава компетенций для подготовки к  $(\Pi,$ 6. профессиональной деятельности.

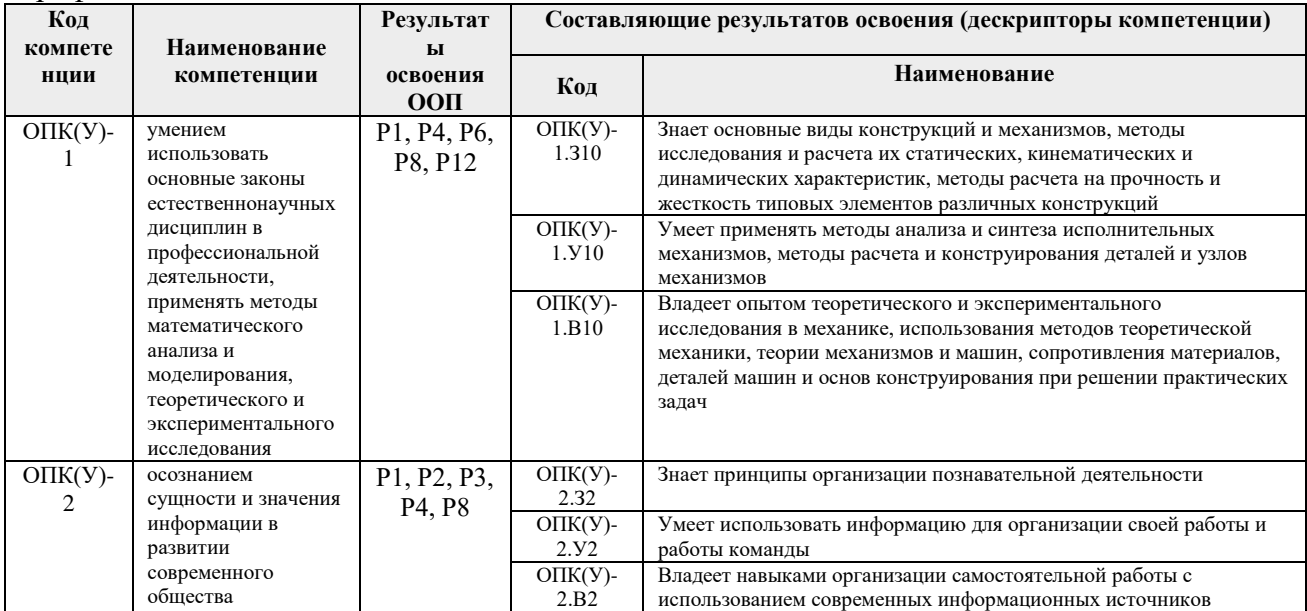

## 2. Место дисциплины в структуре ООП

Дисциплина относится к базовой части Блока 1 учебного плана образовательной программы.

## 3. Планируемые результаты обучения по дисциплине

После успешного освоения дисциплины будут сформированы результаты обучения:

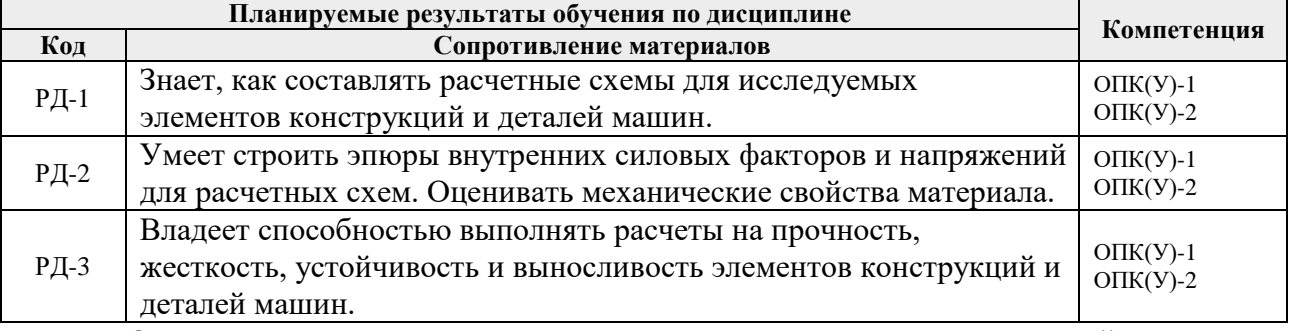

Оценочные мероприятия текущего контроля и промежуточной аттестации представлены в календарном рейтинг-плане дисциплины.

#### 4. Структура и содержание дисциплины

## Основные виды учебной деятельности

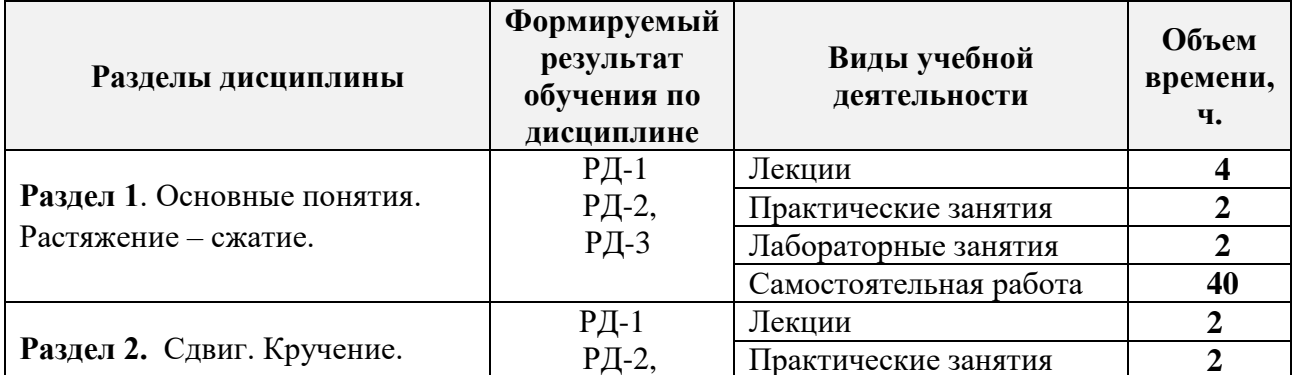

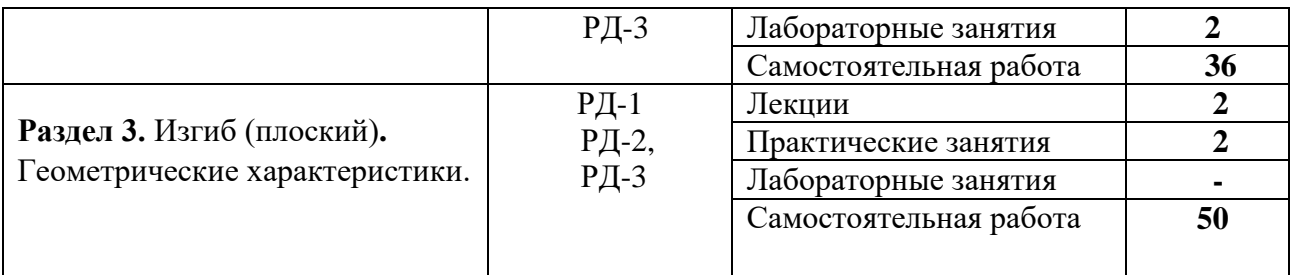

Содержание разделов дисциплины:

#### **Раздел 1. Основные понятия. Растяжение – сжатие**

Введение в дисциплину. Место, цель и задачи дисциплины. Силовые факторы, при которых возникает растяжение-сжатие. Условия прочности и жесткости. Расчет на прочность и жесткость при однородном напряженном состоянии.

## **Темы лекций:**

1. Построение эпюр внутреннего силового фактора. Расчет на прочность и жесткость при растяжении-сжатии.

#### **Темы практических занятий**

1. Расчет на прочность и жесткость при растяжении-сжатии.;

#### **Названия лабораторных работ:**

1. Испытание стального образца на растяжение.

## **Раздел 2. Сдвиг. Кручение**

Силовые факторы, при которых возникает сдвиг и кручение. Расчет на прочность и жесткость при кручении. Рациональная форма поперечного сечения стержня с позиции прочности.

## **Темы лекций:**

1. Сдвиг. Кручение. Расчет на прочность и жесткость.

#### **Темы практических занятий:**

1. Расчет на прочность и жесткость при кручении.

#### **Названия лабораторных работ:**

1. Испытание стального образца на кручение.

#### **Раздел 3. Изгиб (плоский). Геометрические характеристики**

Силовые факторы, при которых возникает плоский и сложный изгиб. Расчет на прочность и жесткость при плоском изгибе. Рациональная форма поперечного сечения стержня с позиции прочности.

#### **Темы лекций:**

1. Расчет на прочность и жесткость при изгибе;

## **Темы практических занятий:**

1. Построение эпюр. Расчет на прочность при изгибе.;

#### **5. Организация самостоятельной работы студентов**

Самостоятельная работа студентов при изучении дисциплины предусмотрена в следующих видах и формах:

Работа с лекционным материалом, поиск и обзор литературы и электронных

источников информации по индивидуально заданной проблеме курса;

- Изучение тем, вынесенных на самостоятельную проработку;
- Поиск, анализ, структурирование и презентация информации;
- Перевод текстов с иностранных языков;
- Выполнение домашних заданий, расчетно-графических работ и домашних контрольных работ;
- Подготовка к лабораторным работам, к практическим и семинарским занятиям;
- Подготовка к оценивающим мероприятиям;

## **Учебно-методическое обеспечение самостоятельной работы**

1. Электронный образовательный курс в среде MOODLE: Сопротивление материалов. <https://stud.lms.tpu.ru/course/view.php?id=282>

## **6. Учебно-методическое и информационное обеспечение дисциплины**

## **6.1. Учебно-методическое обеспечение**

## **Основная литература**

- 2. Феодосьев В. И. Сопротивление материалов: учебник для втузов / 9 изд., перераб. М.: Наука, 2006. – 512 с.
- *3.* Хохлов В.А. и др. Сопротивление материалов. Учебное пособие. Томск: Изд-во ТПУ,2011. -228с. *<http://www.lib.tpu.ru/fulltext2/m/2012/m305.pdf>*
- 4. Ицкович Г.М. Руководство к решению задач по сопротивлению материалов. М.: Высш. шк., 2006. – 352с.
- 5. Миролюбов И. Н. и др. Сопротивлению материалов: Пособие по решению задач. 7-е изд. – СПб.: Изд. «Лань», 2007. – 512 с.

## **Дополнительная литература**

1. Анфилофьев А.В. Методические указания к лабораторным работам. -Томск. Изд ТПУ, 2011. - 40с

2. Иосилевич Г. Б., Строганов Г. Б. Маслов Г. С. Прикладная механика / под. ред. Иосилевича Г. Б. – М.: Высшая школа, 2009. – 351с.

## **6.2. Информационное и программное обеспечение**

 1. Электронные образовательные курсы в среде MOODLE: Сопротивление материалов. <https://stud.lms.tpu.ru/course/view.php?id=282>

- 2. Персональные сайты преподавателей (Н. Куприянов), обеспечивающих дисциплину: <https://portal.tpu.ru/SHARED/k/KUPRIYANOV>
- **3.** Электронный образовательный курс в среде MOODLE: Теоретическая механика1:<http://stud.lms.tpu.ru/course/view.php?id=881>

Профессиональные базы данных и информационно-справочные системы доступны по ссылке: https://www.lib.tpu.ru/html/irs-and-pdb

Лицензионное программное обеспечение (в соответствии с Перечнем лицензионного программного обеспечения ТПУ):

1. Microsoft Office 2007 Standard Russian Academic; Microsoft Office 2013 Standard Russian Academiс;

- 2. Document Foundation LibreOffice;
- 3. Cisco Webex Meetings\$
- 4. Zoom Zoom.

# **7. Особые требования к материально-техническому обеспечению дисциплины**

В учебном процессе используется следующее лабораторное оборудование для практических и лабораторных занятий:

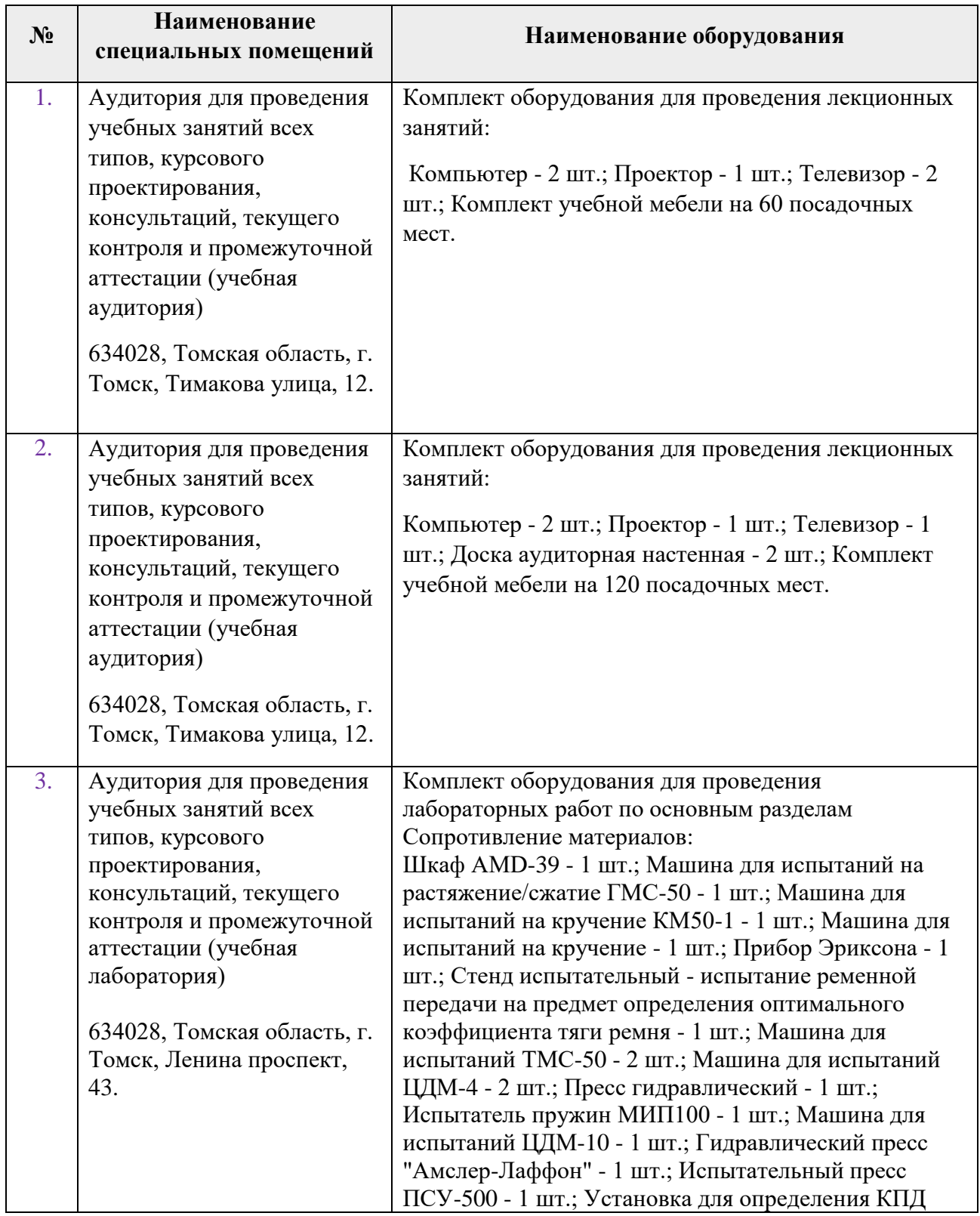

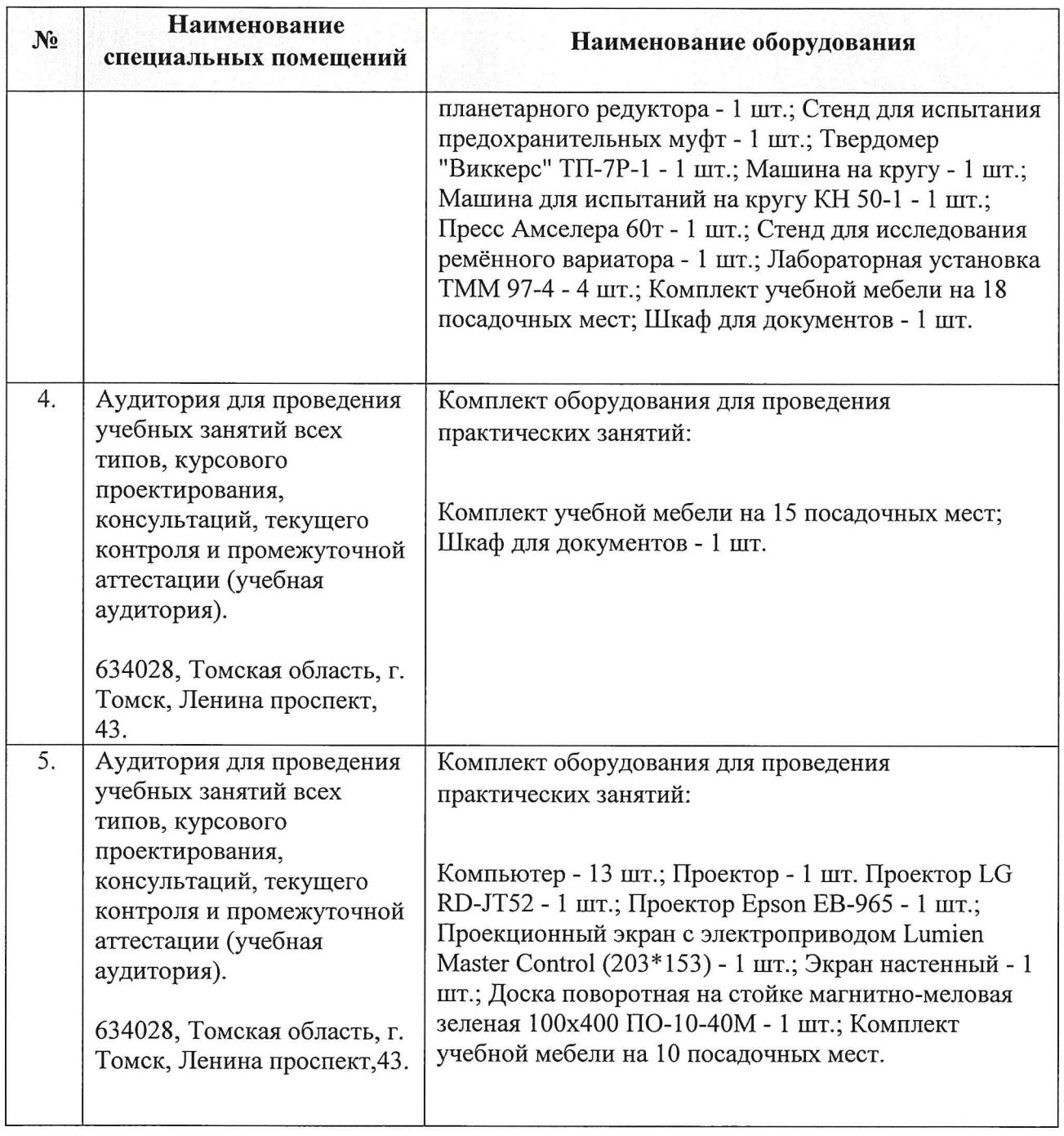

Рабочая программа составлена на основе Общей характеристики образовательной программы по направлению 15.03.01 Машиностроение, Специализация Технология, оборудование и автоматизация машиностроительных производств (приема 2016 г., заочная форма обучения). Разработчик(и):

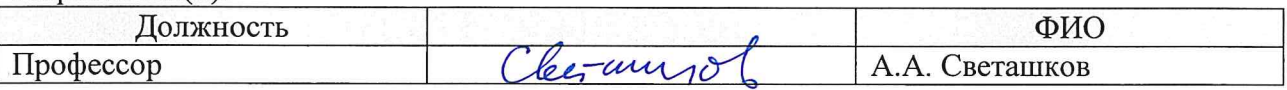

Программа одобрена на заседании кафедры ТАМП (протокол от «24» июня 2016 г. № 7).

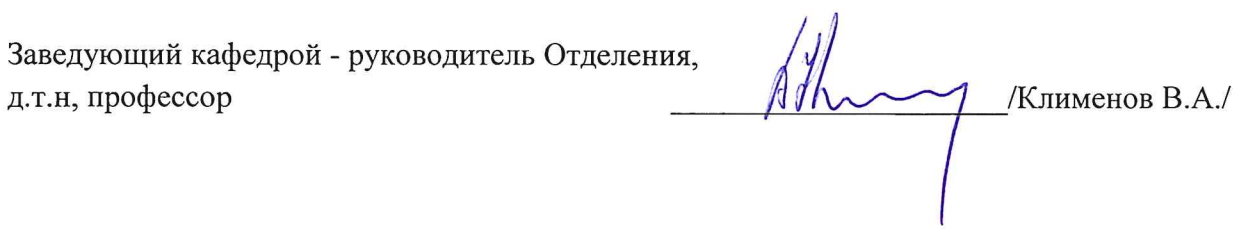

# **Лист изменений рабочей программы дисциплины**

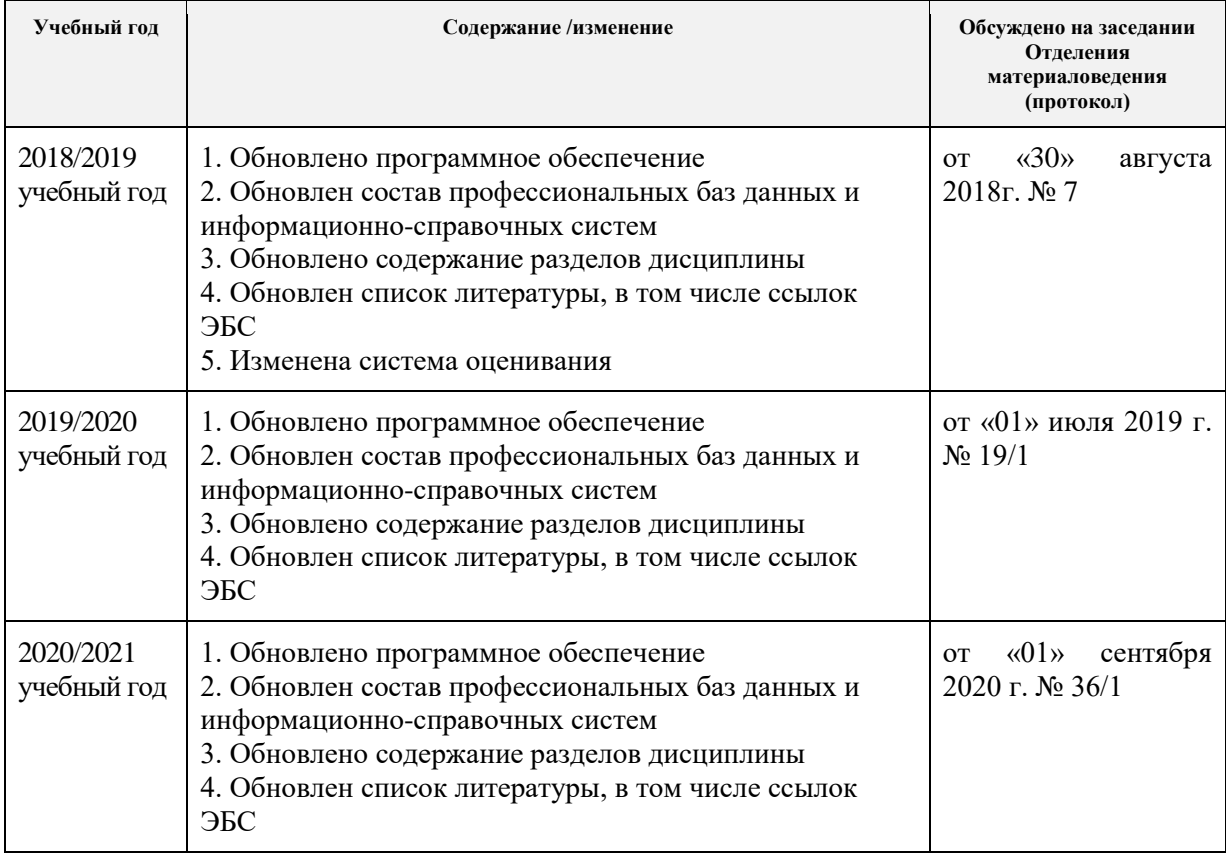